## **Demandes**

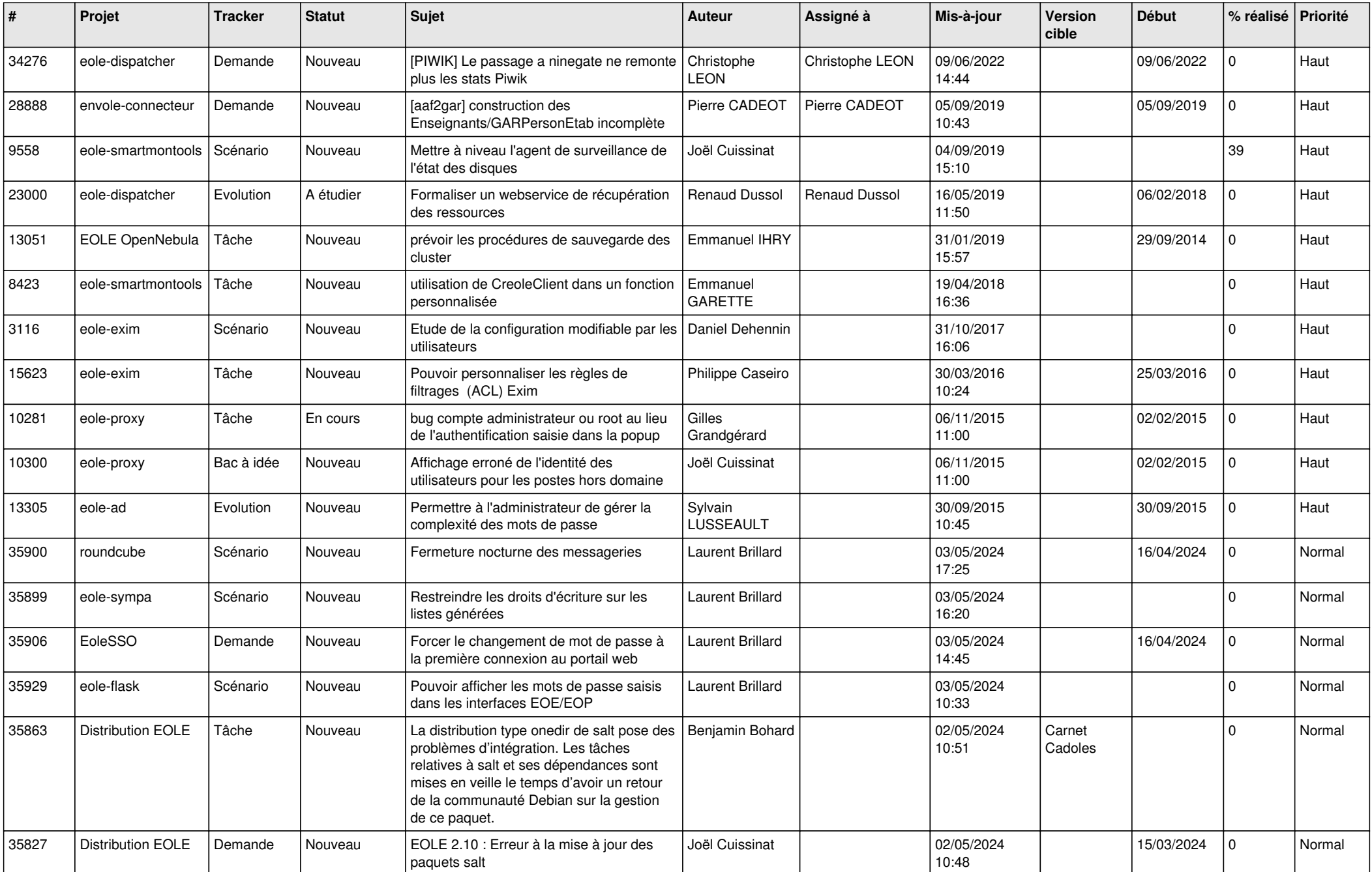

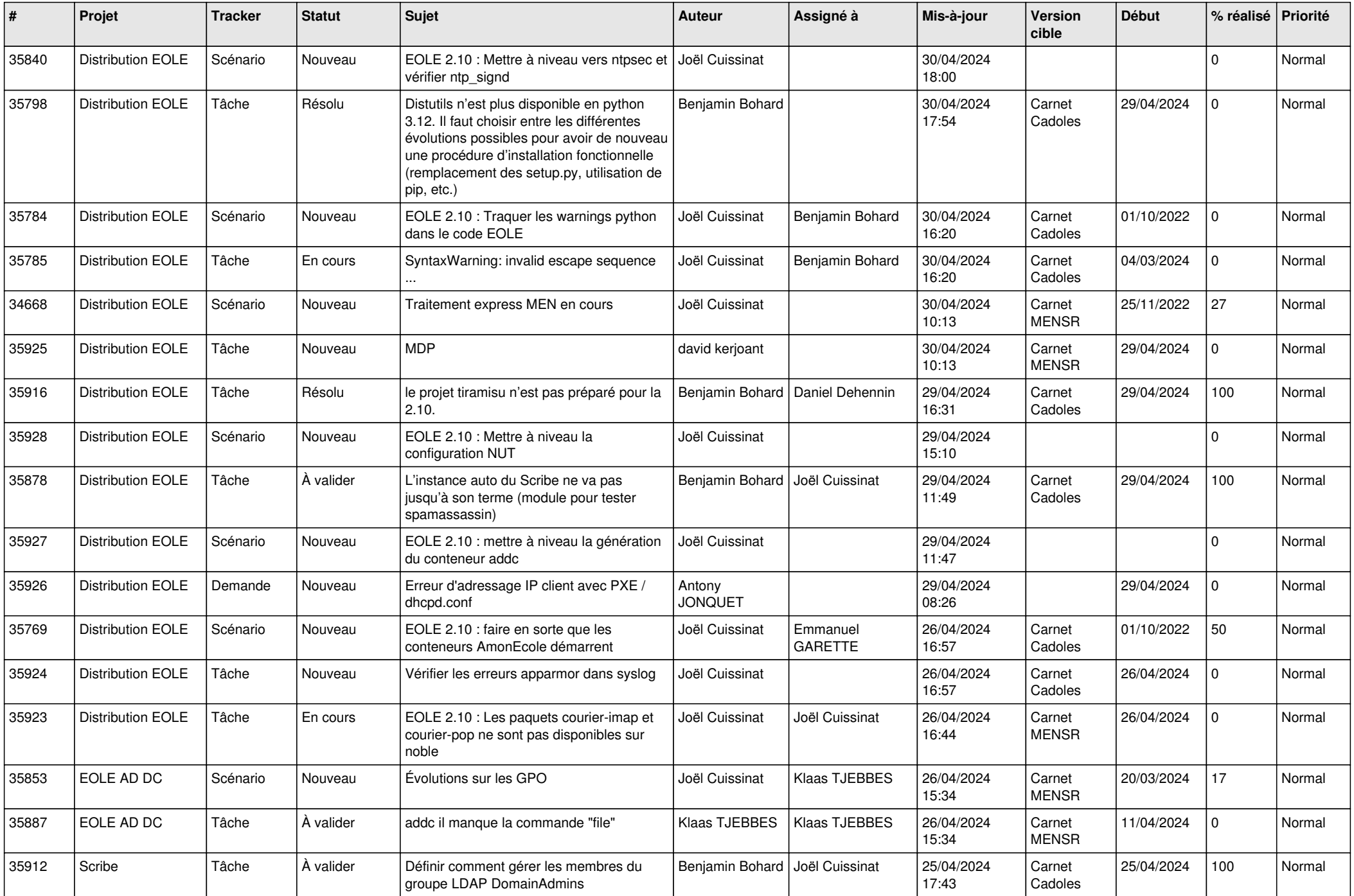

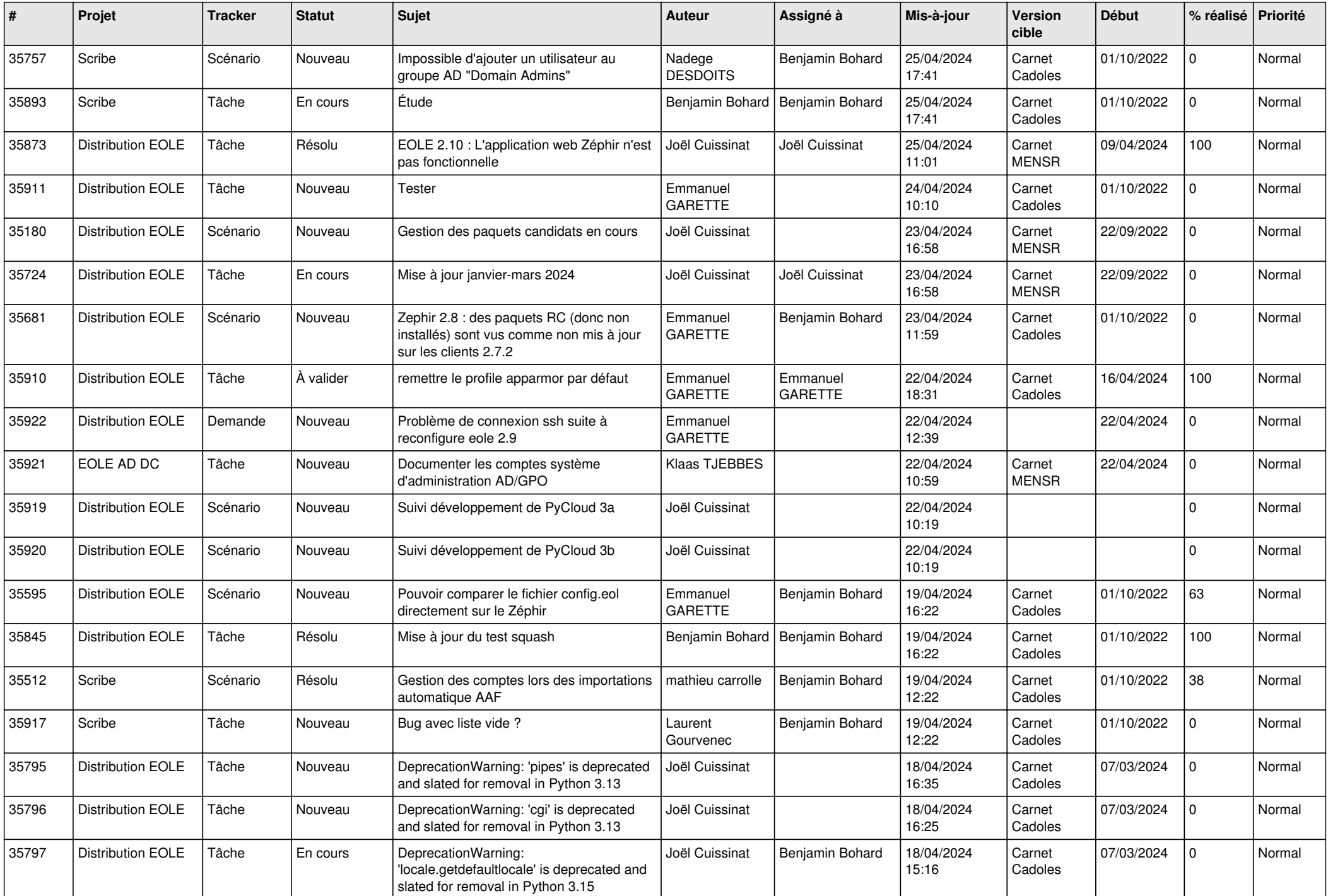

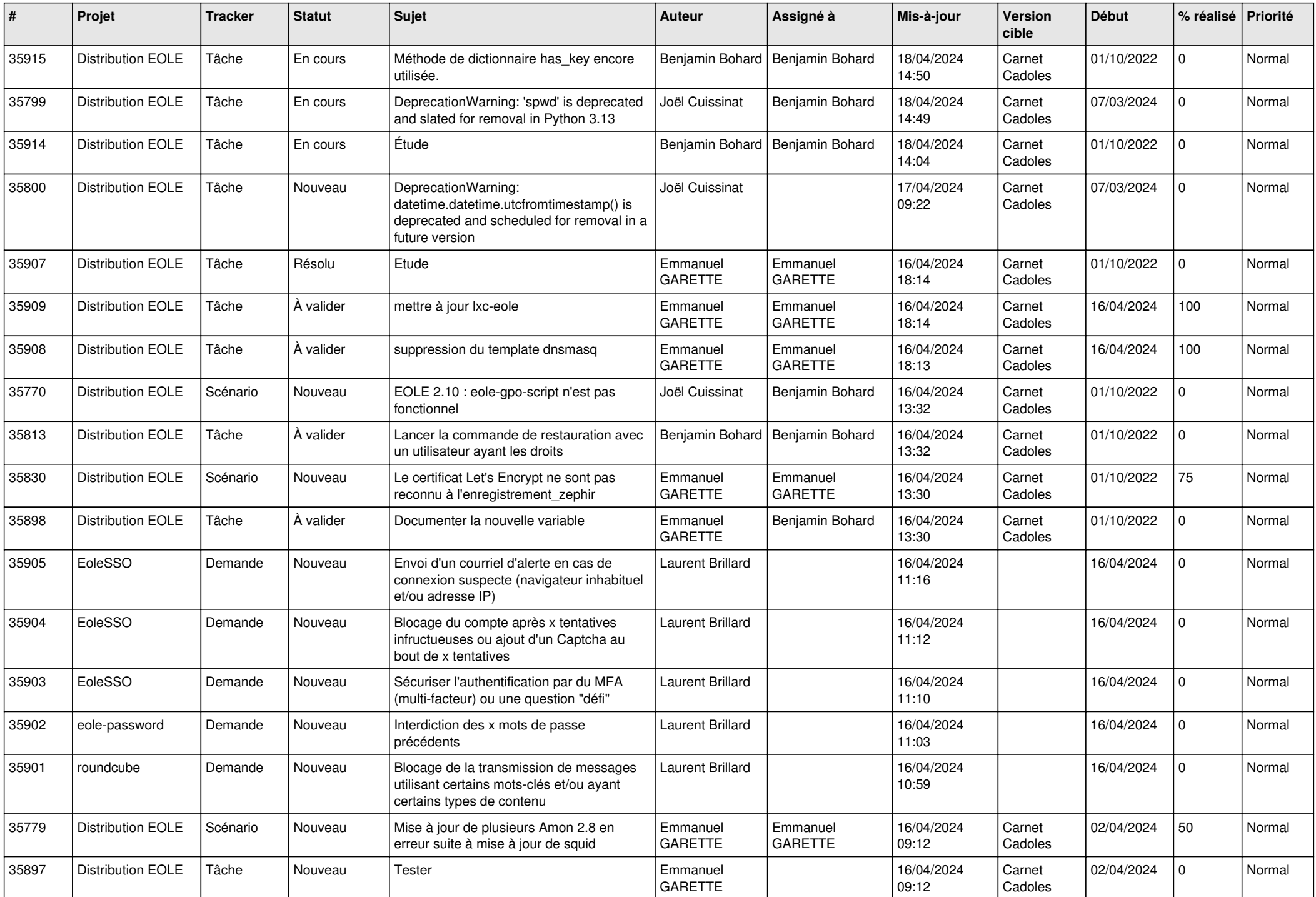

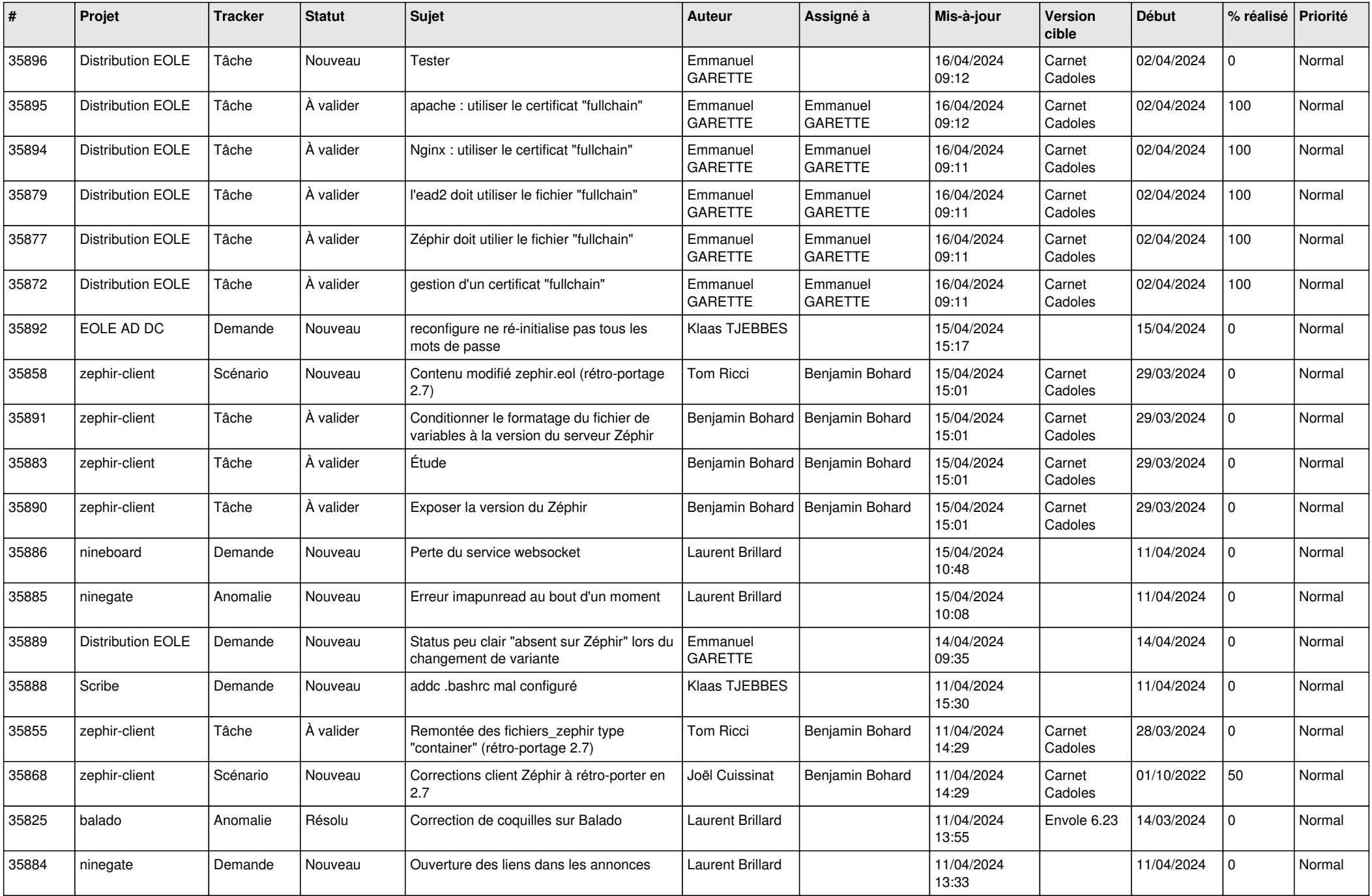

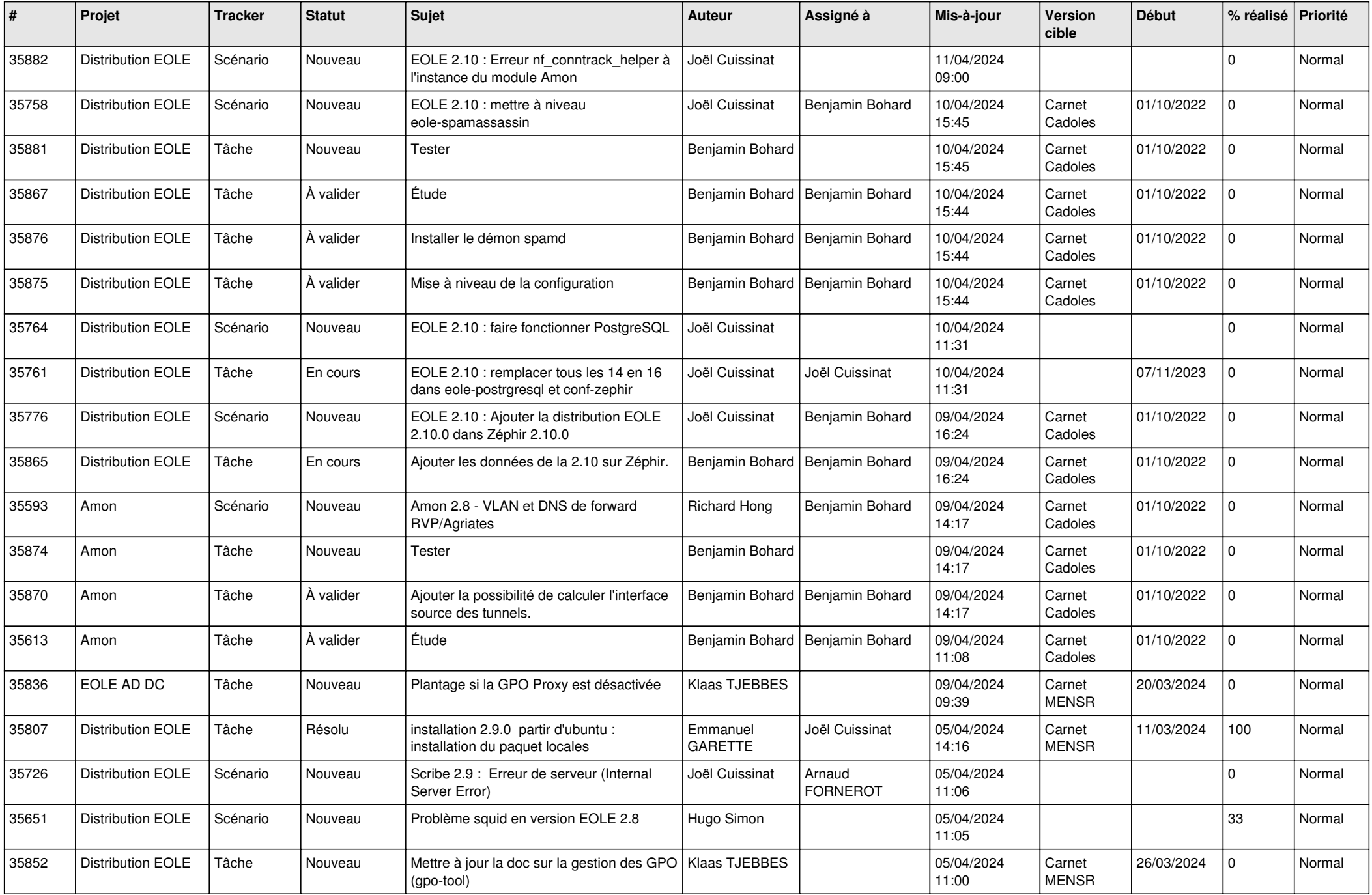

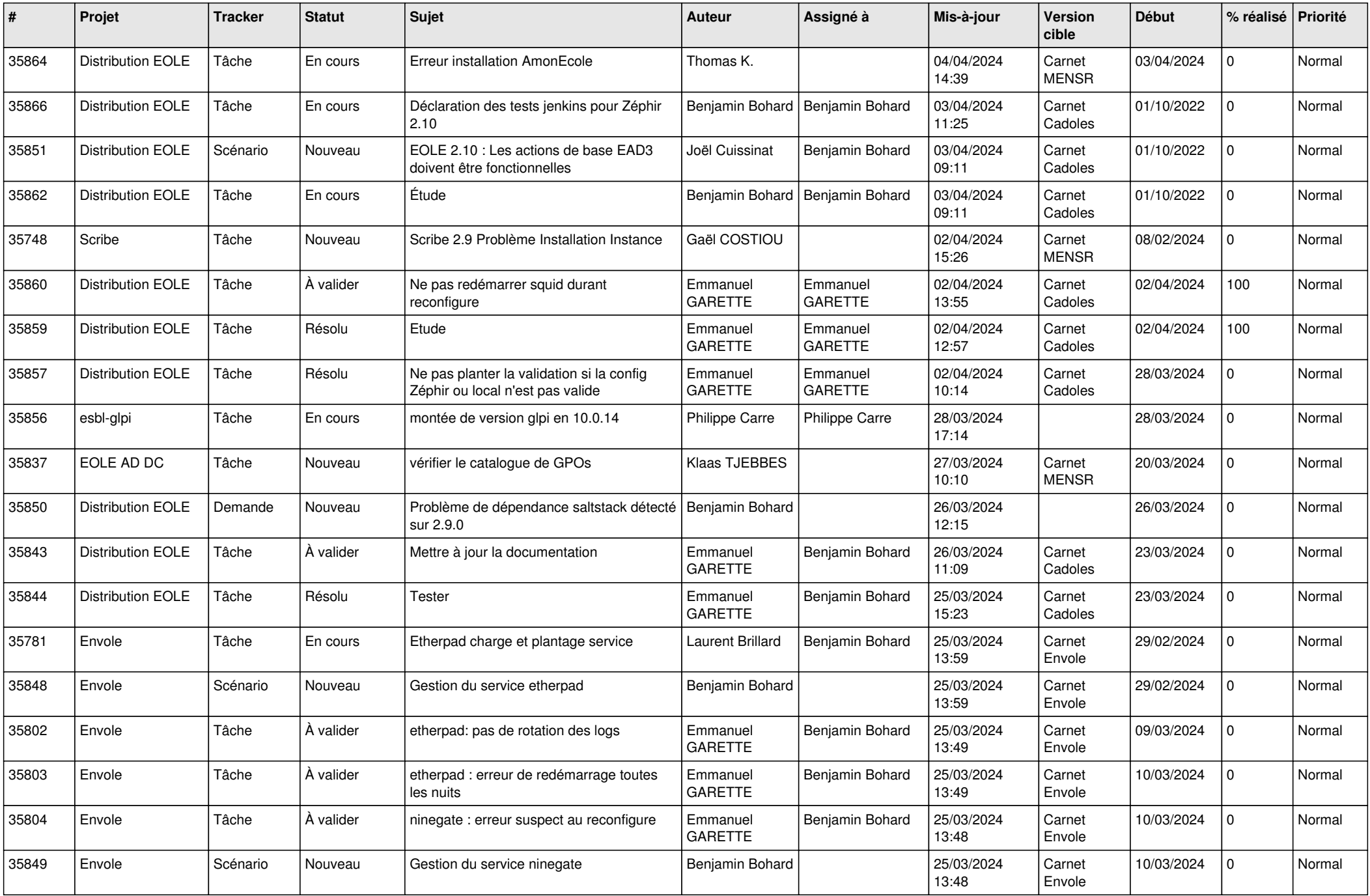

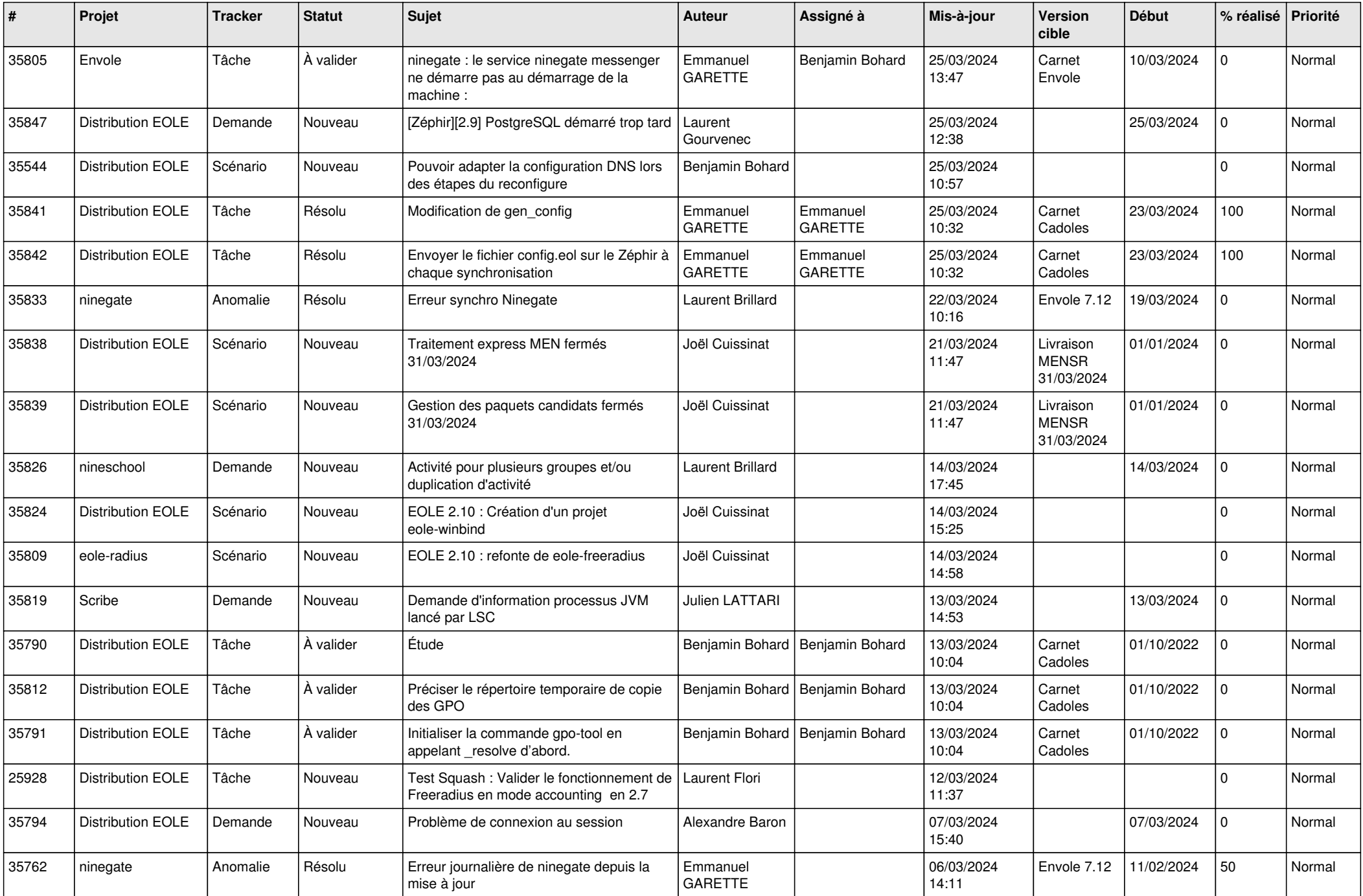

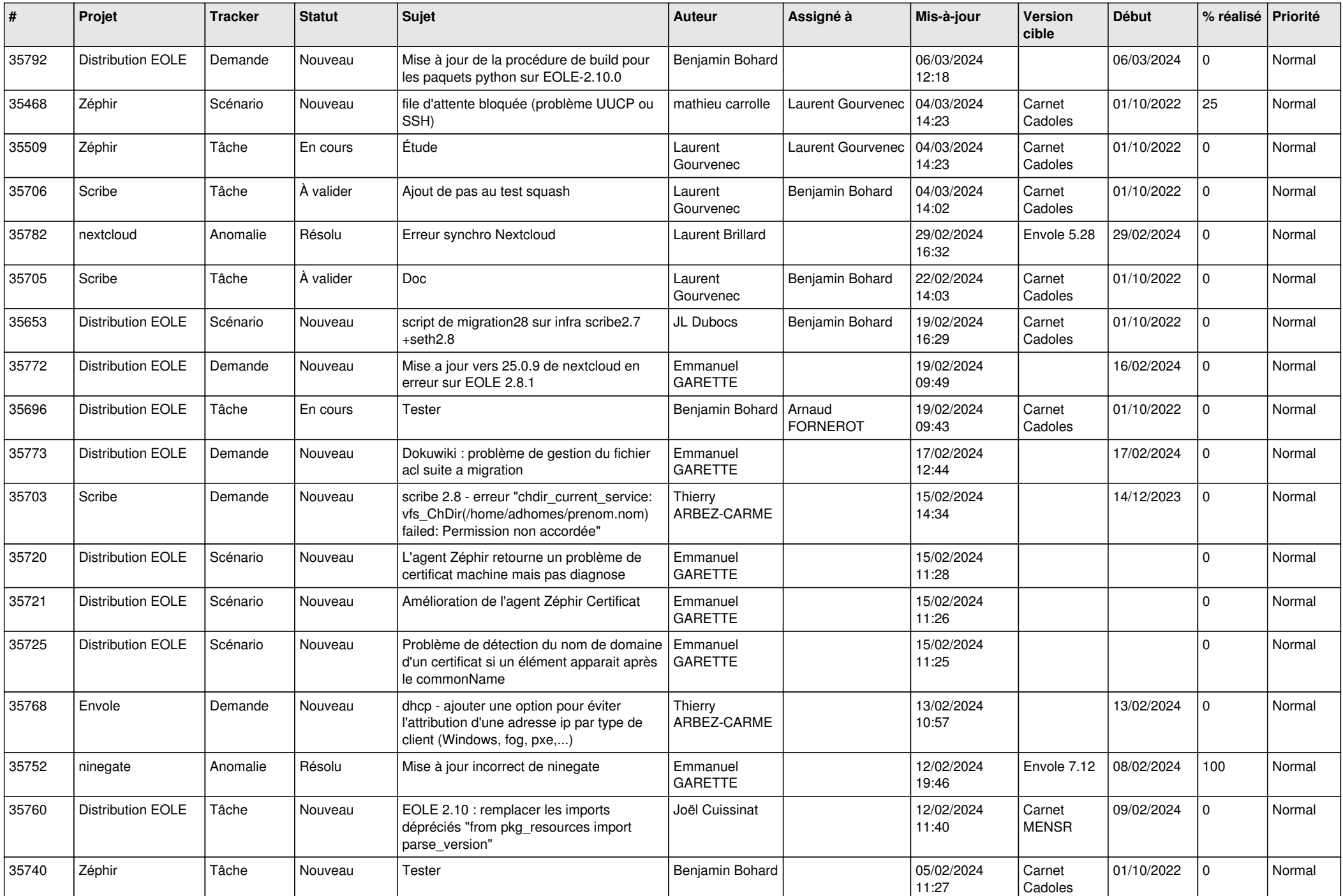

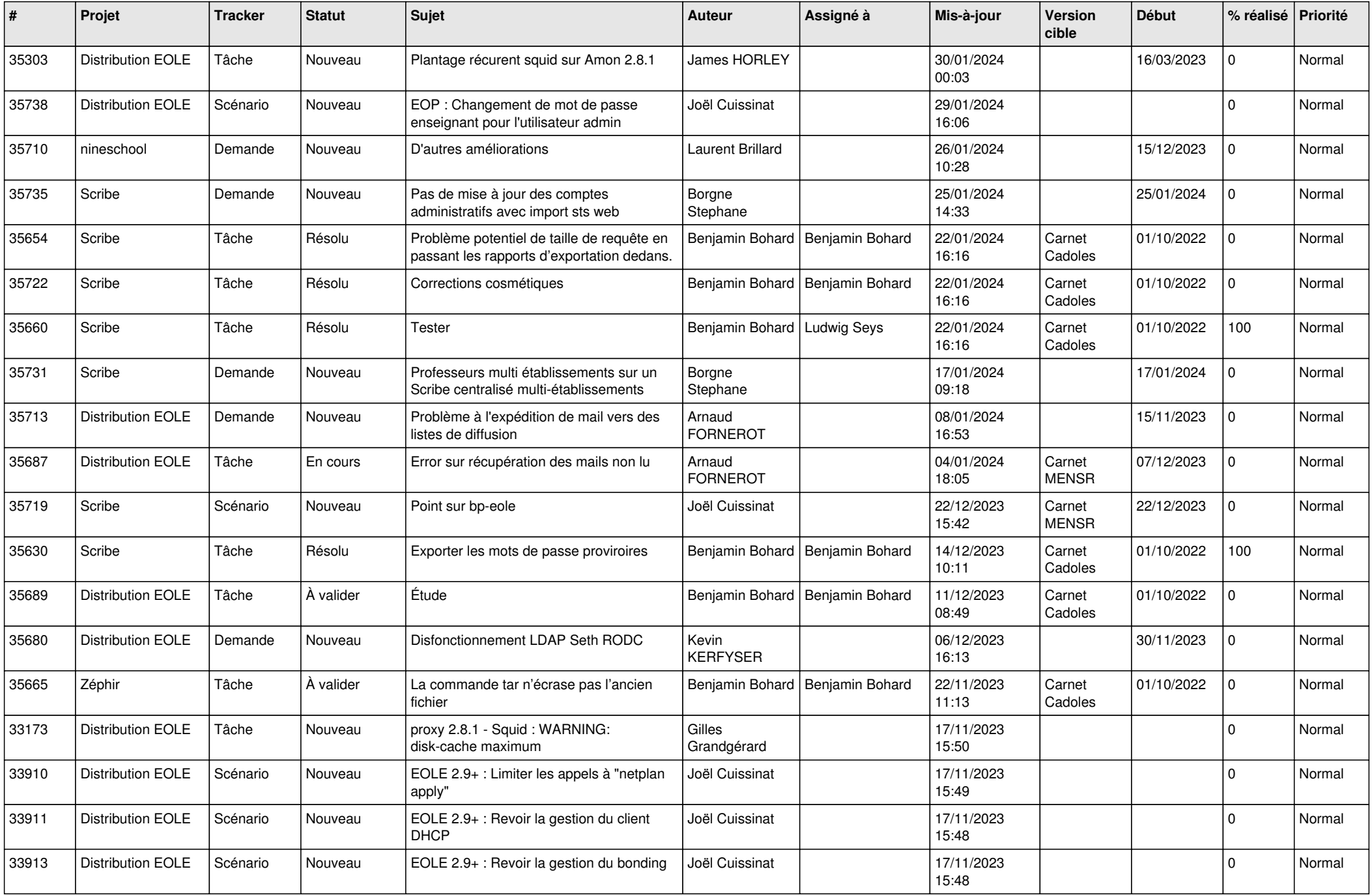

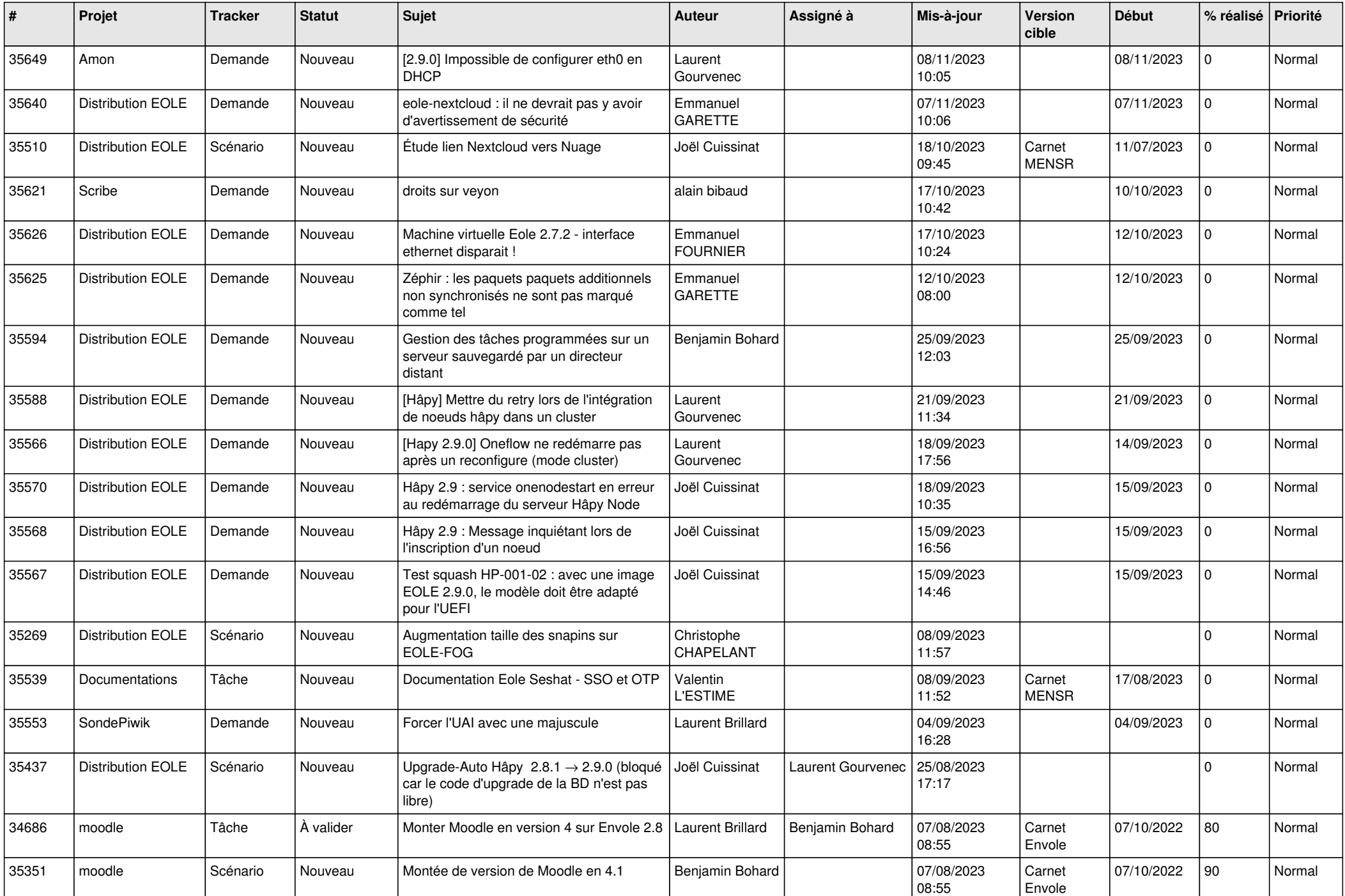

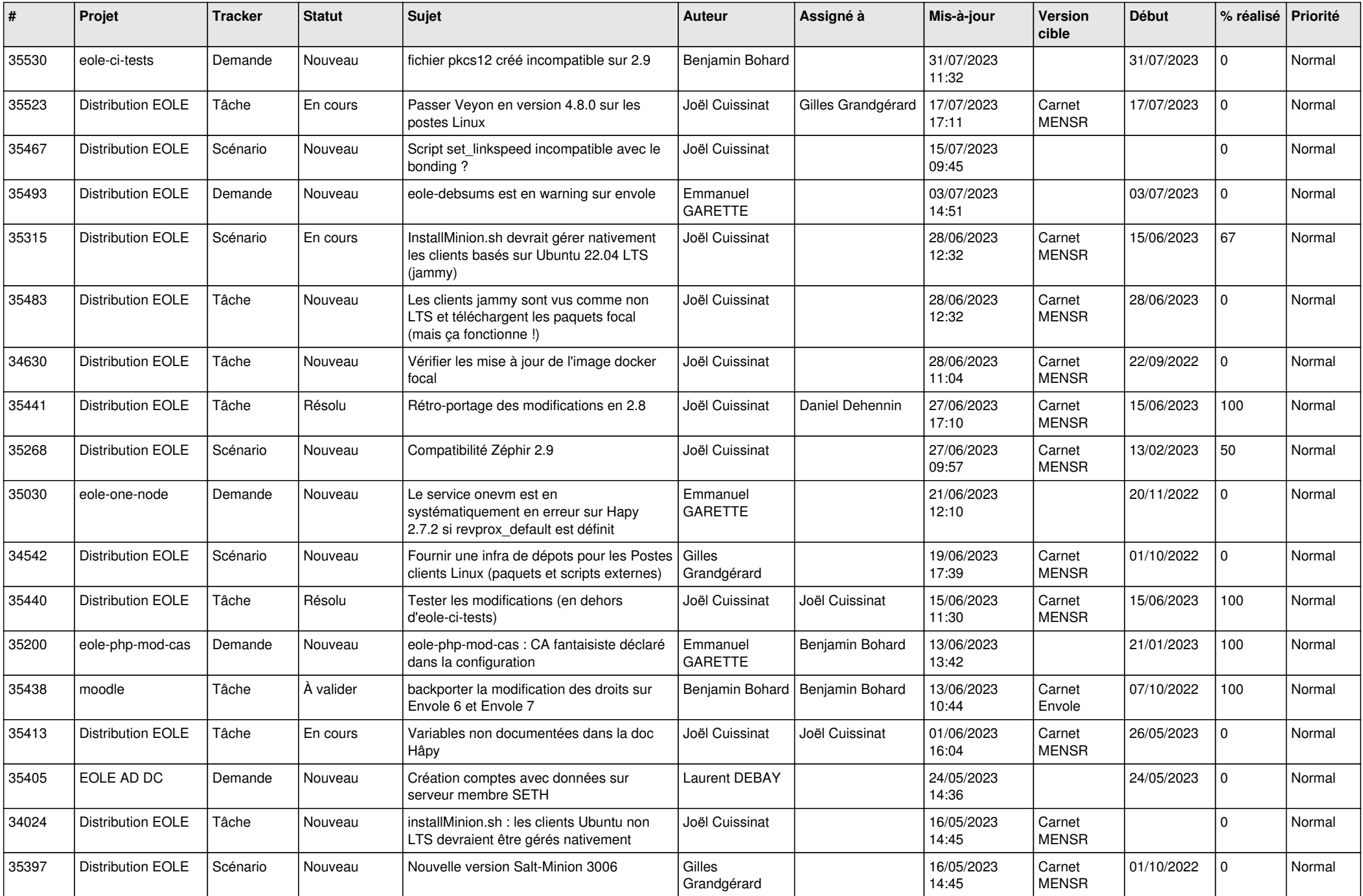

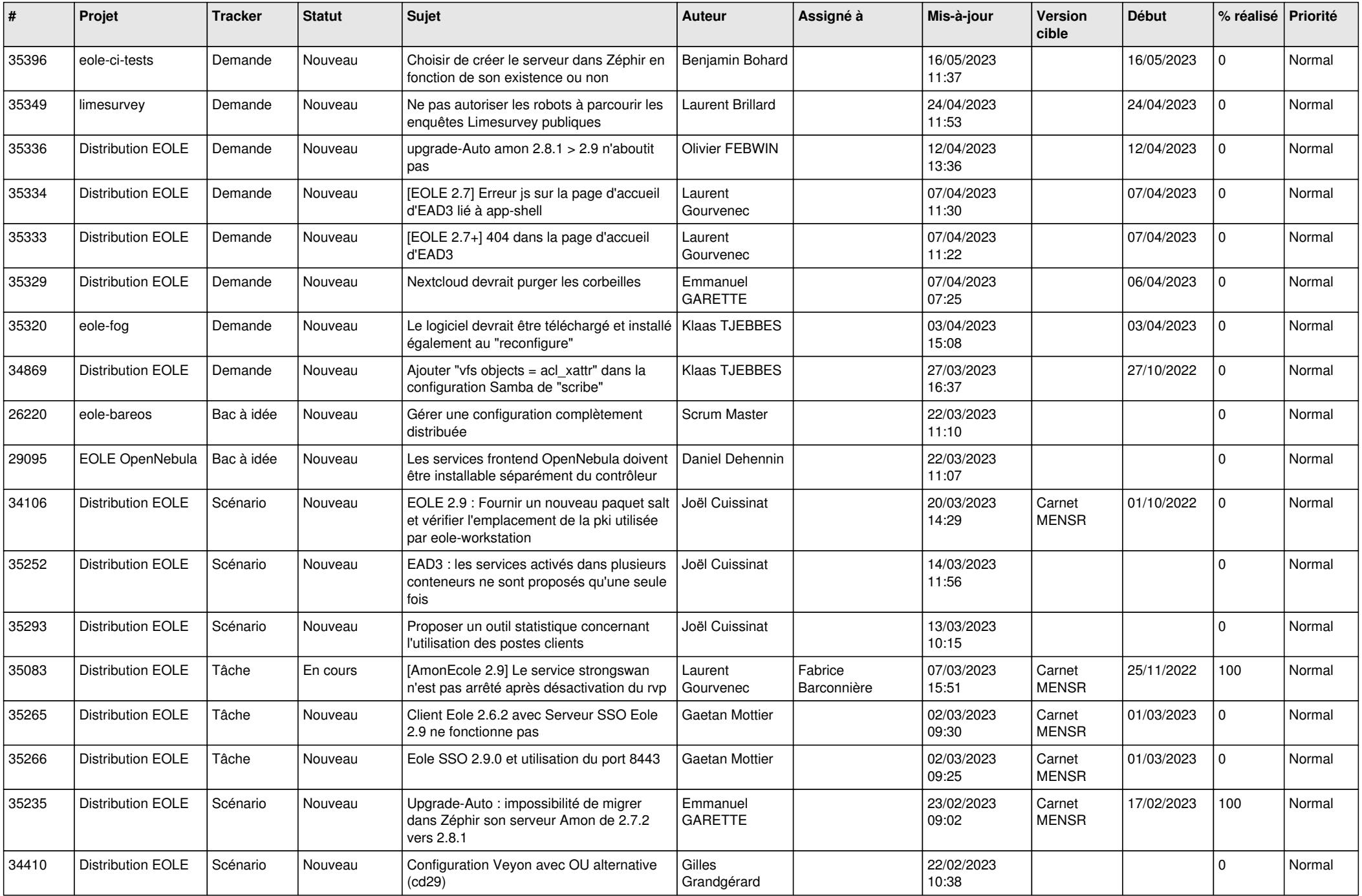

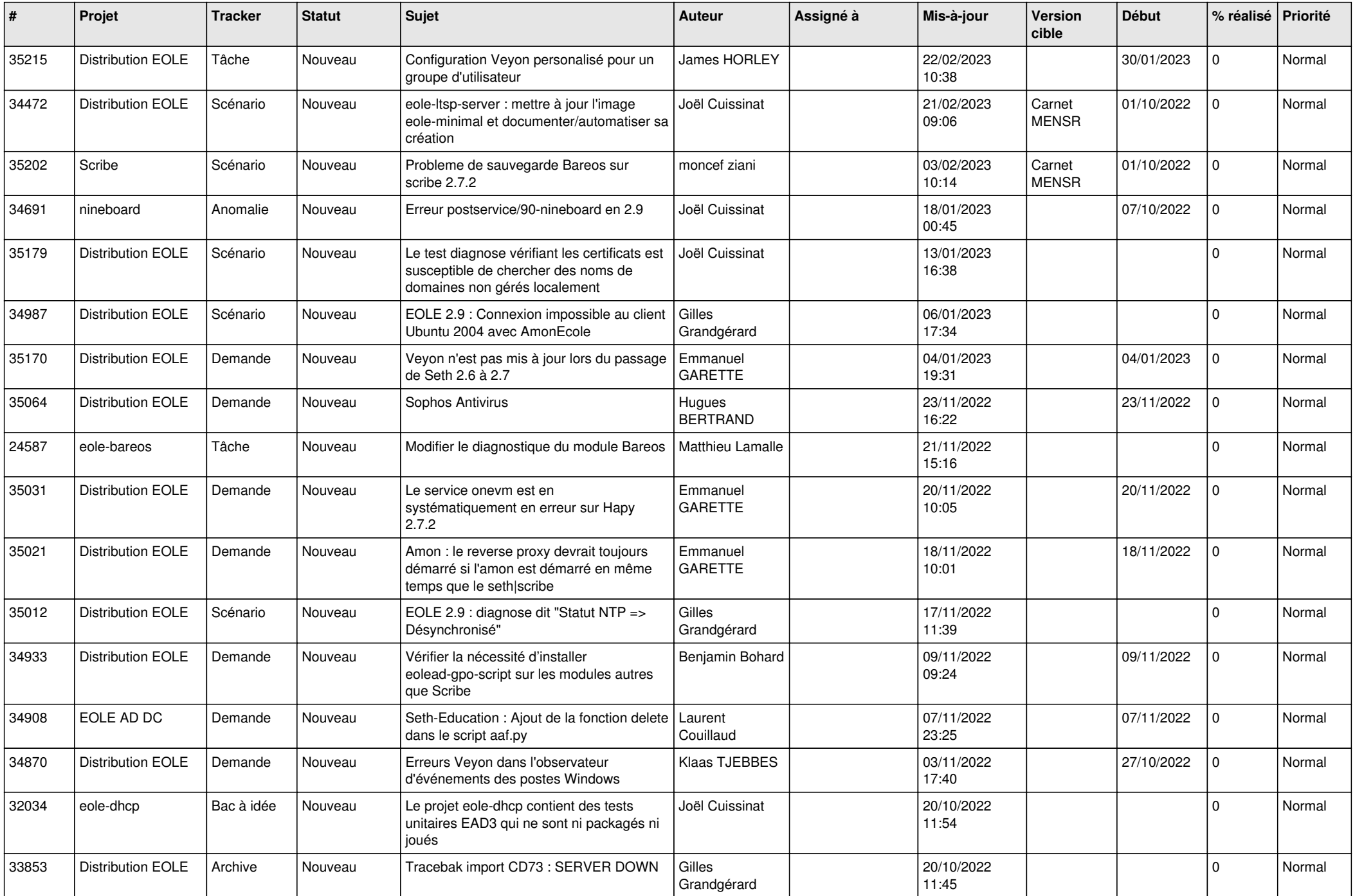

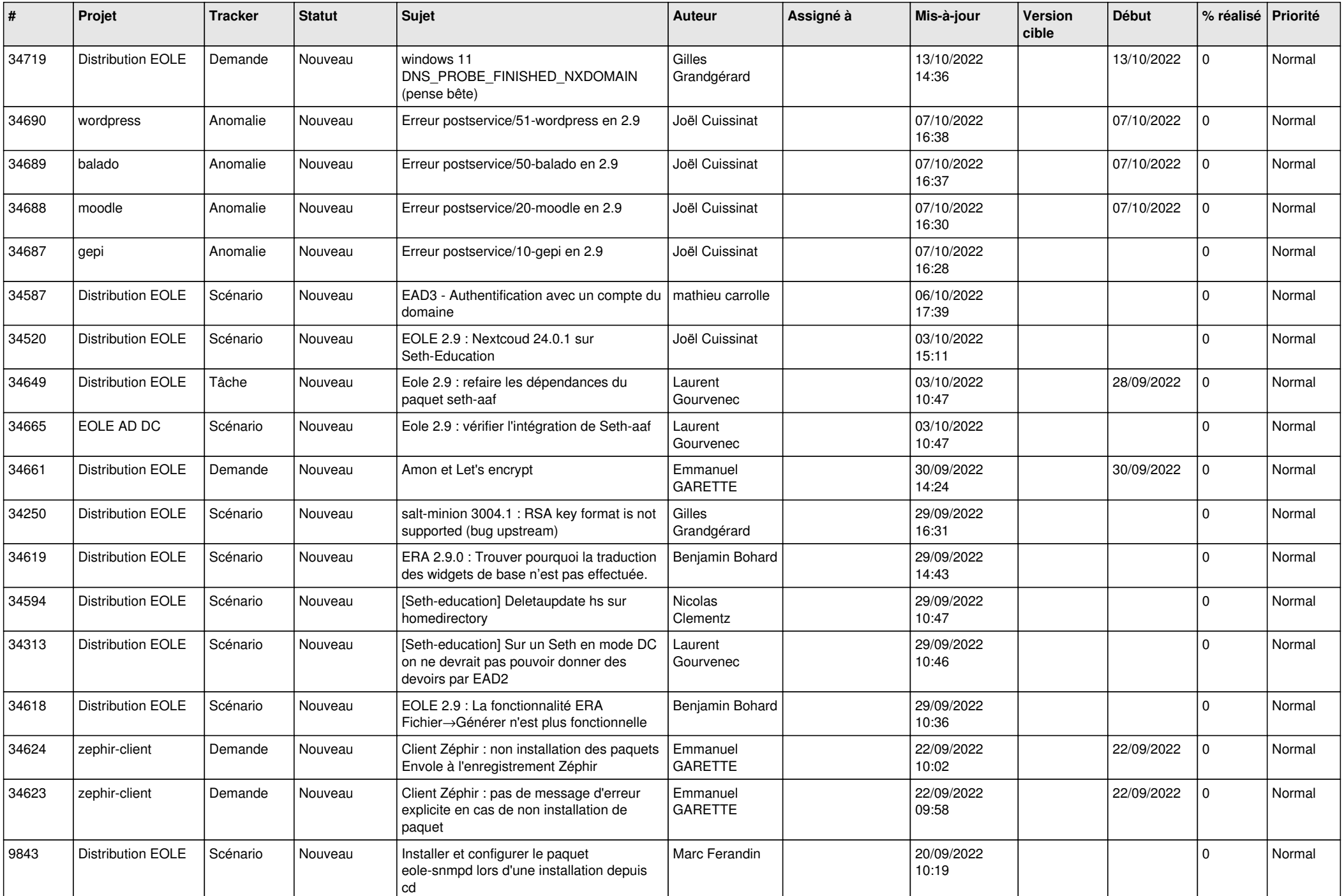

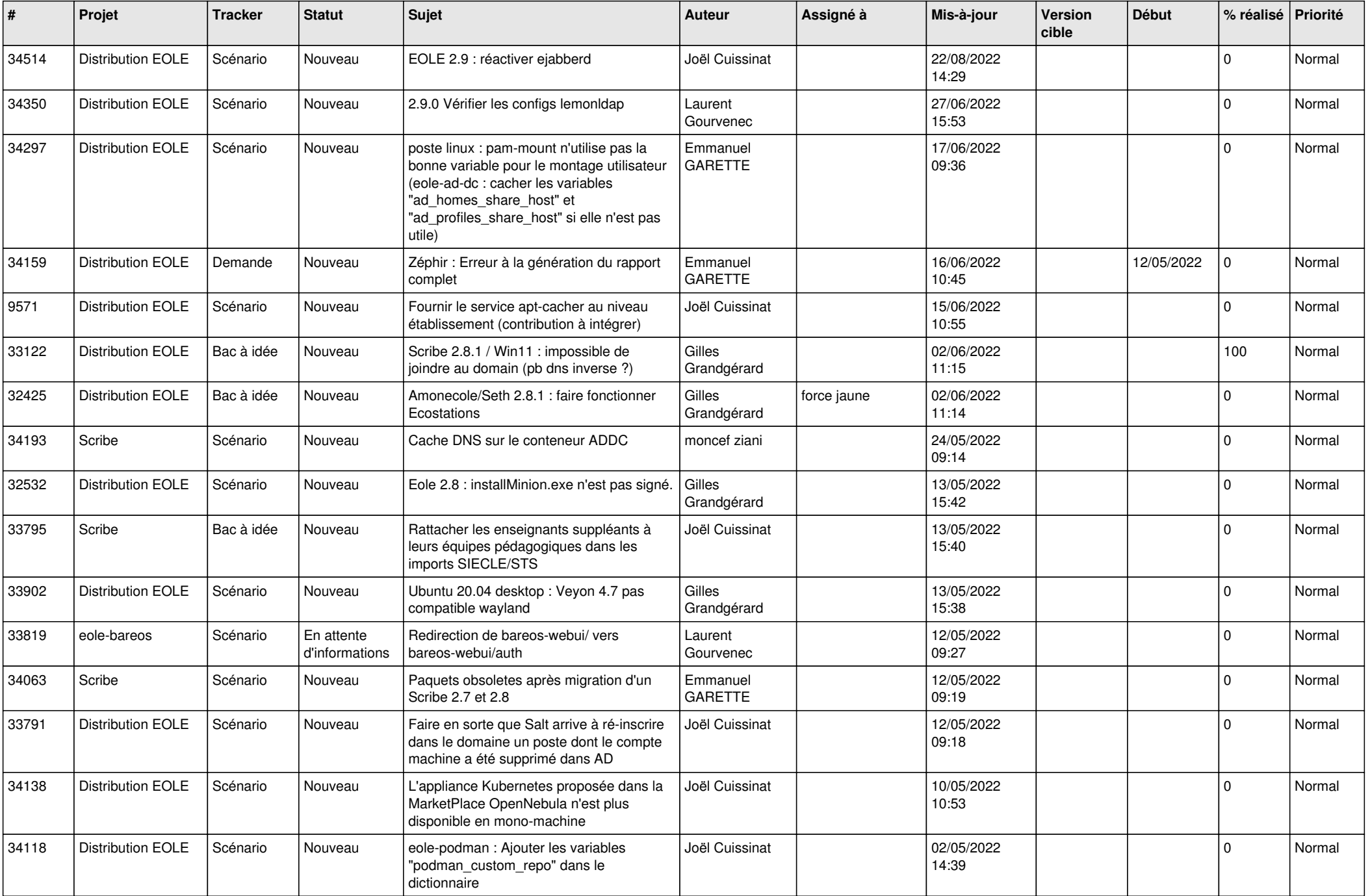

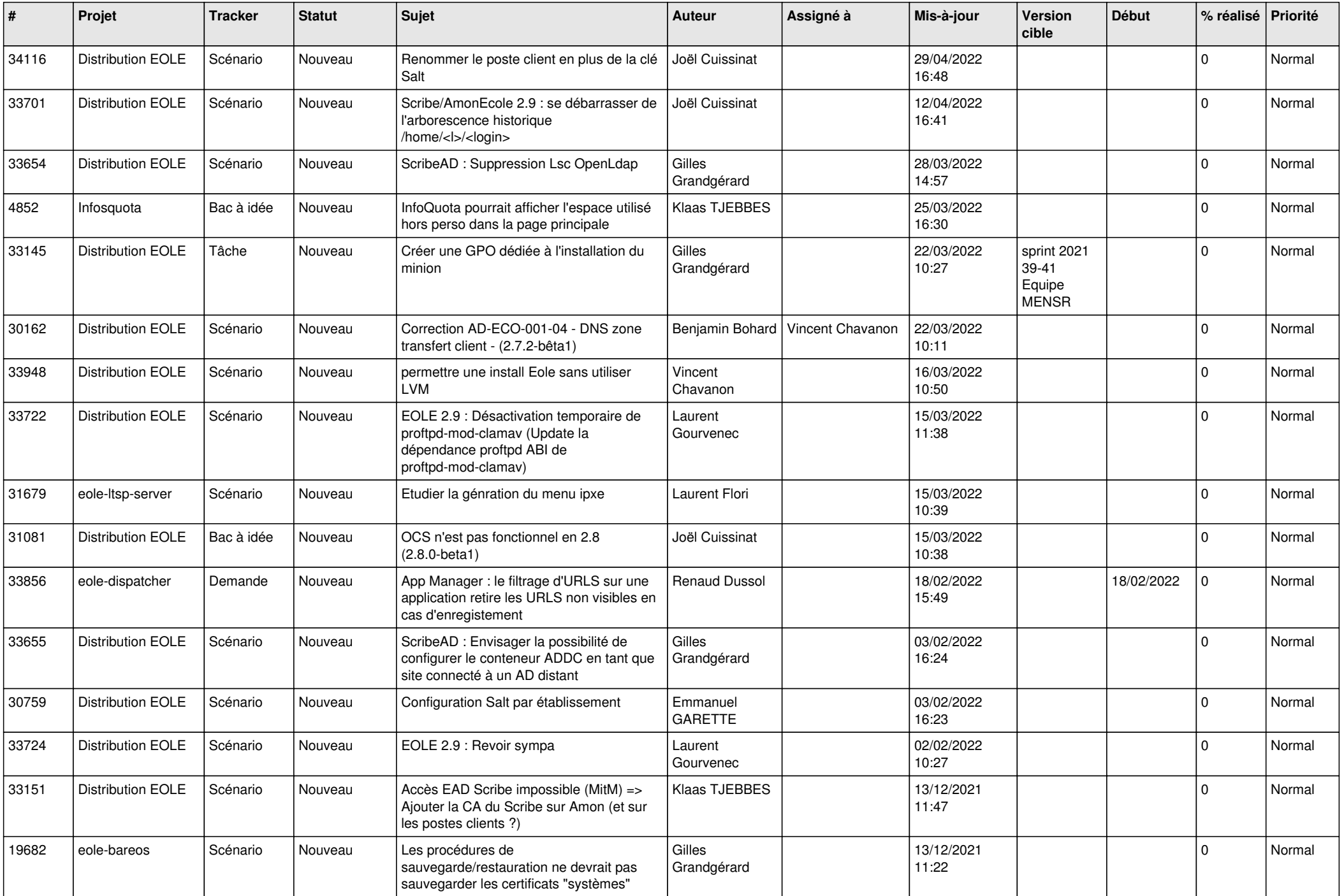

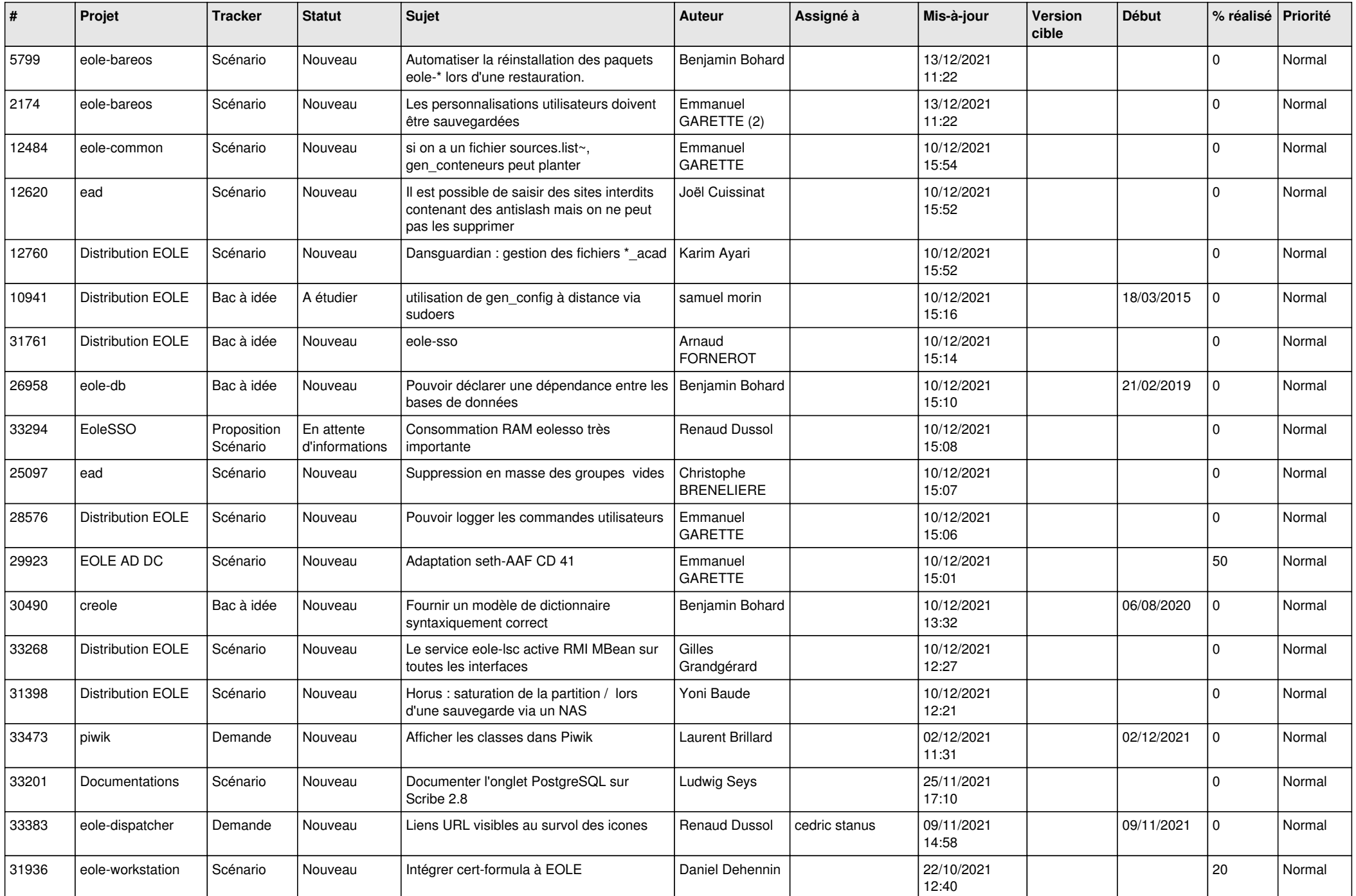

![](_page_18_Picture_544.jpeg)

![](_page_19_Picture_520.jpeg)

![](_page_20_Picture_535.jpeg)

![](_page_21_Picture_581.jpeg)

![](_page_22_Picture_529.jpeg)

![](_page_23_Picture_597.jpeg)

![](_page_24_Picture_591.jpeg)

![](_page_25_Picture_547.jpeg)

![](_page_26_Picture_533.jpeg)

![](_page_27_Picture_533.jpeg)

![](_page_28_Picture_153.jpeg)

**...**